# LABORATORIO VIRTUAL DE USO LIBRE PARA EXPERIMENTOS VISUALES

Esther Perales Romero, Elisabet Chorro Calderón, Dolores de Fez Saiz, Mª José Luque Cobija\*

Departamento de Óptica, Farmacología y Anatomía, Facultad de Ciencias, Universidad de Alicante

Carretera San Vicente del Raspeig s/n - 03690 San Vicente del Raspeig – Alicante

\*Departamento de Óptica, Universidad de Valencia Doctor Moliner s/n – 46100 Burjasot - Valencia

PALABRAS CLAVE: laboratorio virtual, percepción visual, matlab, software libre, docencia

### RESUMEN

El gran auge de los laboratorios virtuales frente a los presenciales nos impulsa como docentes a plantearnos su aplicación en el desarrollo de nuestras asignaturas, con los correspondientes problemas a la hora de realizar el diseño.

El estudio de la visión humana requiere siempre un proceso de diseño muy específico de los estímulos necesarios para poner de manifiesto diferentes propiedades del sistema visual. El investigador/docente de visión necesita muchas veces llevar a cabo personalmente este proceso de diseño cuando los resultados que pretende poner de manifiesto no han sido realizados ya mediante un software libre o comercial. Incluso en muchos casos el software comercial no facilita todas las opciones que el investigador/docente considera necesarias y debe empezar el diseño desde cero. Nuestro espíritu ha sido facilitar esta tarea mediante la puesta a punto de experimentos visuales clásicos de laboratorio y su inclusión como librerías de uso libre en entorno Matlab®, programa accesible desde el Aula Virtual de la Universidad de Alicante. Estas librerías se pueden obtener a través de la web del Grupo de Óptica y Percepción Visual de la Universidad de Alicante.

## MARCO TEÓRICO

#### **Objetivos**

La aplicación de las nuevas tecnologías en la docencia ha facilitado la generación de estímulos visuales y el diseño de experimentos que permitan el estudio del sistema visual. Dentro de la estructura de la clase magistral, esto ha supuesto una mejora de gran importancia, ya que, a menudo, resultaba difícil a los estudiantes comprender qué tipo de experimento se le estaba describiendo, las dificultades del proceso de medida, las distintas fuentes de variabilidad o los resultados obtenidos. La posibilidad de mostrar estímulos, precalculados o incluso generados en tiempo real en el aula, a medida de las necesidades del momento, o realizar pequeñas simulaciones de experimentos, está reduciendo en gran medida parte de las dificultades que encontraban los estudiantes en su proceso de aprendizaje.

Pero, mientras resulta relativamente sencillo para la mayoría de investigadores generar un estímulo aislado, para ilustrar un experimento en el aula, los conocimientos relativamente avanzados de programación que exige poner a punto material para la realización de experimentos, hace que la creación de herramientas para laboratorio de prácticas o de herramientas configurables para el autoaprendizaje de los alumnos sea una tarea de mucha mayor complejidad. Nuestra propia experiencia tanto en la Universidad de Valencia como en la Universidad de Alicante nos ha movido a intentar facilitar e incentivar el uso de estos diseños a aquellos profesionales que no han podido dedicarse a llevarlos a cabo personalmente. Muchas veces se nos exige conocer y dominar demasiados campos y no podemos atender al desarrollo de todas y cada una de las nuevas tecnologías conforme van apareciendo en el mercado.

En el caso particular del investigador/docente de visión, el planteamiento de un experimento suele ser un caso tan particular que el software comercial no es capaz de llevarlo a cabo. Suele ser necesario que por propia iniciativa sea necesario aprender algún lenguaje de programación, con el que llevar a cabo esos diseños a la carta.

Nuestro objetivo ha sido que este profesional pueda tener una ayuda para el desarrollo de su labor, poniendo a su disposición una serie de experimentos visuales, diseñados y programados por nuestro grupo, en entorno Matlab. El software se puede obtener libremente en nuestra web y adaptar en caso necesario a otros intereses particulares,

bien por el propio usuario, o bien por nuestra parte, ya que nuestro espíritu es enriquecernos con la retroalimentación y seguir compartiendo con la comunidad docente.

#### DESARROLLO DE LA INVESTIGACIÓN

Hemos procedido al diseño de un paquete de software pensado para explorar las propiedades del sistema visual (SV) en tareas de procesado espacial de la información, incluyendo la estereopsis, con apartados que pueden constituir prácticas de laboratorio independientes, pero también una herramienta de estudio para el alumno. Comenzamos por el estudio de la capacidad de resolución espacial del SV (medida de agudeza visual, AV), ya que es la característica en la que se basan los métodos de diagnóstico optométrico más habituales, y es necesario que el estudiante tenga claro qué propiedades tiene esa magnitud y qué factores le afectan. Este estudio se realiza monocularmente, salvo que se pretenda ver el efecto de la sumación binocular. La segunda práctica extiende el estudio de los límites de resolución al caso binocular (medida de la agudeza visual estereoscópica AVE). Sin embargo, se debe recordar el riesgo que supone usar los límites de resolución como medio para evaluar el estado del sistema visual, puesto que se olvida que la calidad de la visión espacial está realmente determinada por la capacidad de discriminar contrastes a distintas frecuencias. Es por tanto fundamental complementar el estudio de la AV con el estudio de la función de la sensibilidad al contraste, tanto de estímulos acromáticos como cromáticos (medida de la CSF), estudio en el que, de nuevo, se pueden ver los efectos de sumación binocular. Por último, es importante conocer en qué regiones actúa realmente la visión binocular, lo que conduce al estudio de las zonas de visión nítida y haplópica (ZVNH) (figs 1-3).

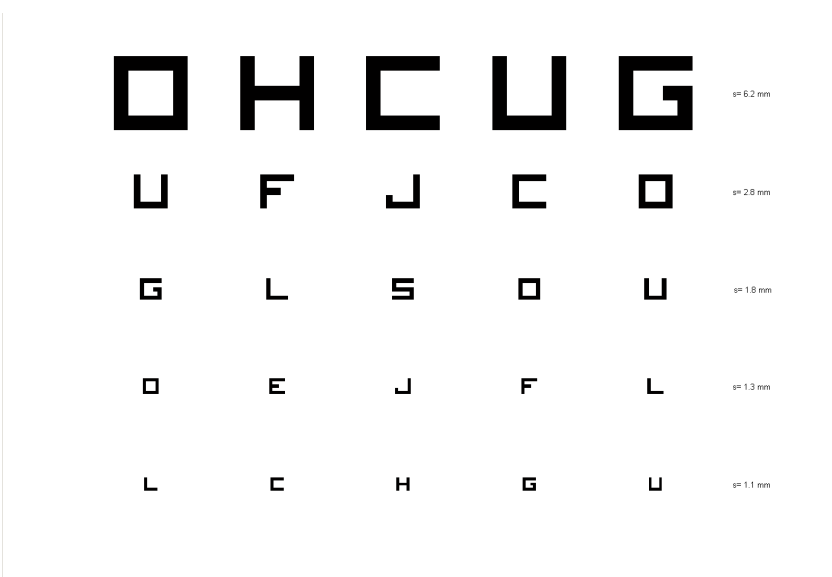

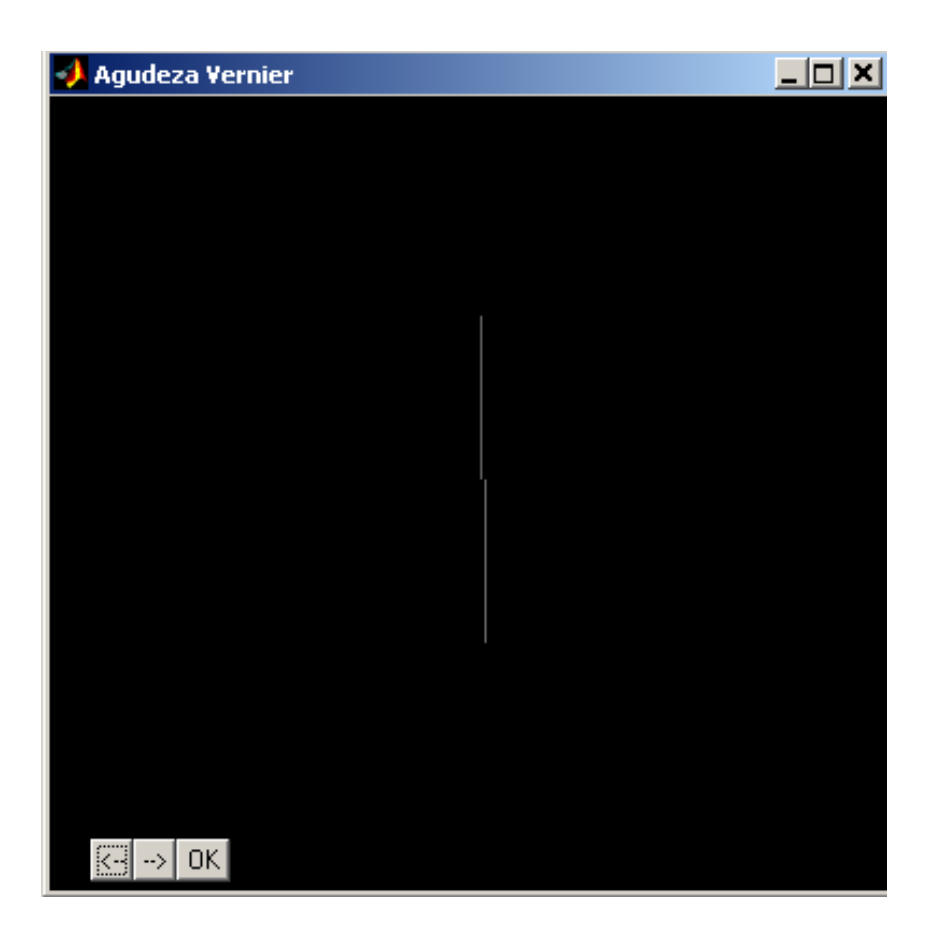

Figura 1: Test para la medida de la agudeza visual. Superior: Agudeza visual decimal, corresponde a una carta de optotipos tradicional, como las que encontramos en cualquier clínica optométrica. Inferior: Hiperagudeza Vernier. En este caso se valora la capacidad para detectar si dos segmentos rectilíneos están o no alineados. Recibe el

nombre de hiperagudeza porque nuestro sistema visual es especialmente hábil en detectar pequeñas desviaciones en la alineación, obteniéndose la mejor agudeza visual del sujeto en particular. La práctica tiene en cuenta que el valor de Agudeza Visual depende de la tarea que se le pide realizar al sujeto, por lo que se han implementado cuatro tareas diferentes con distintos niveles de complejidad. Además, las condiciones que dependan del propio sujeto pueden ser modificadas con el fin de mostrar su dependencia: grado de desenfoque debido a una ametropía, distancia de observación, punto de fijación, contraste del optotipo etc…

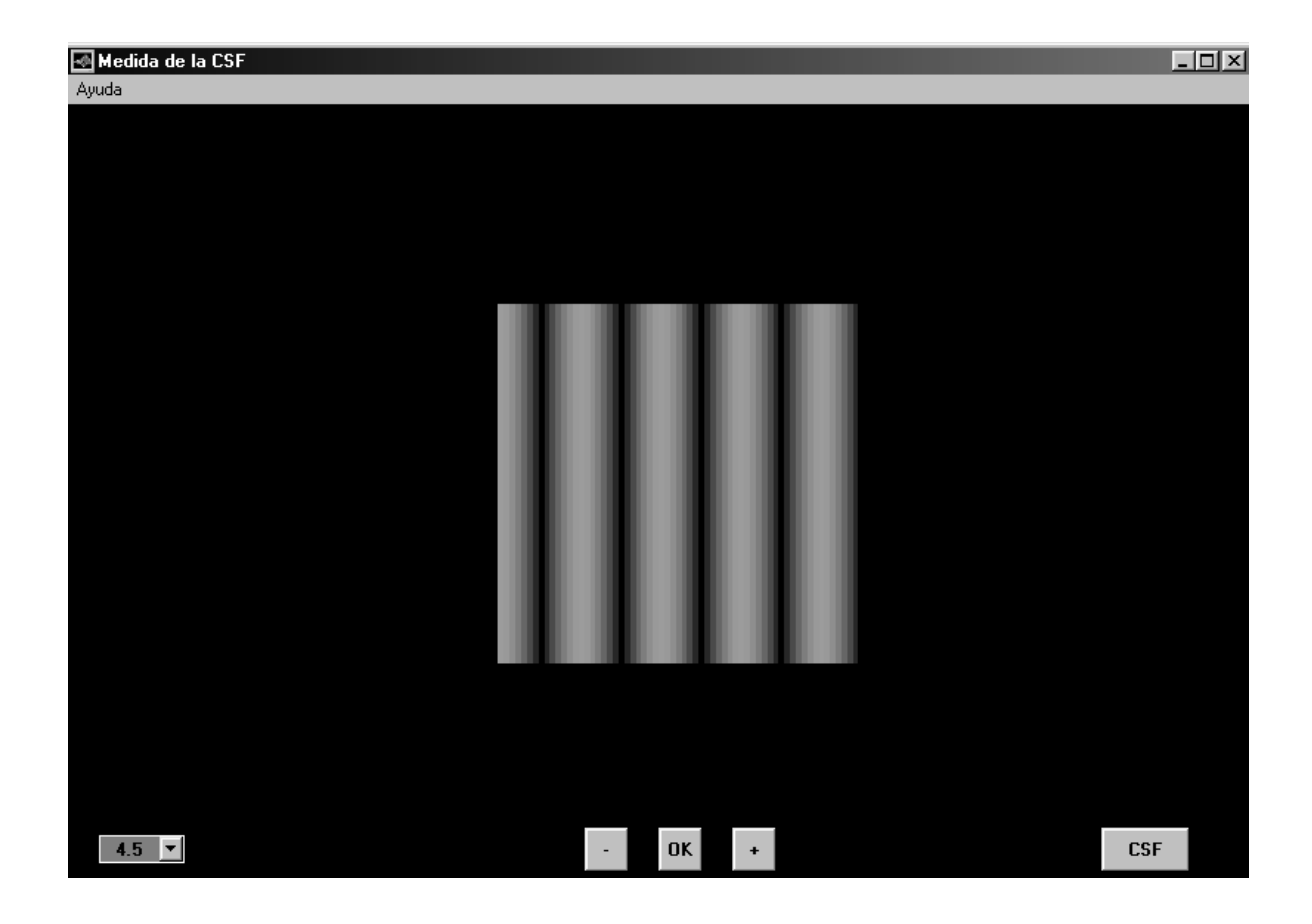

Figura 2: Test para la medida de la sensibilidad al contraste acromático. Aunque la agudeza visual se mide en clínica con cartas de optotipos negro sobre blanco, es necesario conocer cómo es la visión para otros contrastes diferentes al máximo, ya que así podemos obtener información sobre el proceso visual. Esta información se complementa con la medida de la sensibilidad al contraste cromático, donde los estímulos son diseñados para ser detectados en otras zonas de la vía visual.

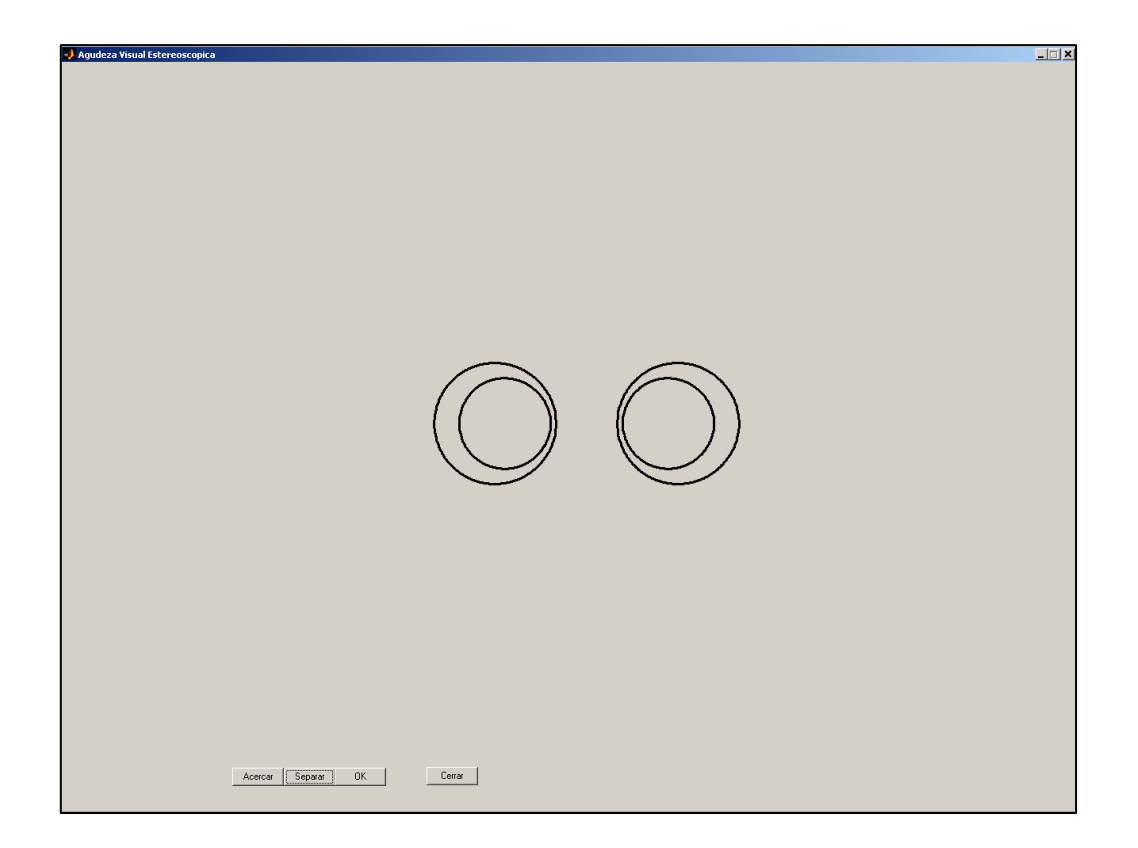

Figura 3: Test para la determinación de la agudeza visual estereoscópica y para la medida de la zona de visión binocular nítida y haplópica. En ambos casos el sujeto de estudio debe intentar fusionar los dos estímulos con el fin de tener la visión en profundidad asociada a este estímulo (el círculo pequeño flotando sobre el círculo grande). Como parámetros del experimento se utilizan la separación entre las dos parejas de círculos o el descentramiento del círculo pequeño sobre el círculo grande. La dificultad del experimento radica en el proceso de fusión, el mismo que debe realizarse para ver los clásicos estereogramas de puntos aleatorios, lo que puede requerir una cierta práctica por parte del alumno. Puede resultar interesante en este caso que el alumno realice un entrenamiento previo con ejercicios de fusión a diferentes distancias, por ejemplo planificando una sesión de prácticas anterior.

En la medida de lo posible, al diseñar cada programa se ha intentado que sus opciones de configuración permitan mostrar que el resultado de un experimento psicofísico depende de una serie de factores importantes: 1) las características del estímulo y de las condiciones de adaptación (luminancia, cromaticidad, tamaño, duración, características del entorno, etc), 2) la tarea que debe realizar el observador (detección, resolución, discriminación, reconocimiento), 3) el método psicofísico (límites, ajuste) y, por último,

4) estado y propiedades del sistema visual del observador (desenfoque, aberraciones, opacidades u otras causas de reducción de la iluminación retiniana, inhomogeneidades del campo visual, sumación binocular, etc.). Aunque el tiempo del que se dispone en el aula es demasiado limitado como para que el estudio de la influencia de todas estas características sea exhaustivo, las tareas que se proponen al estudiante cubren, de manera organizada, los puntos más relevantes. Una vez familiarizado el estudiante con el software, su relativa sencillez de uso lo hace apropiado como herramienta para estudio individual fuera del aula.

Una circunstancia adicional hace recomendable el uso de este software abierto frente a posibles –aunque escasos- dispositivos comerciales, y es el hecho de que hay poca información oculta al usuario. Normalmente, en un dispositivo comercial, la puesta a punto del dispositivo, y las hipótesis sobre las que se basa éste (linealidad y aditividad de las fuentes de luz, homogeneidad espacial, constancia temporal, etc.), se ocultan al usuario, de la misma forma que el proceso de decisión de presentación del siguiente estímulo de un experimento (el método psicofísico). Aunque no es necesario remarcar en todo momento estas operaciones en el aula, en determinados contextos es útil poder ilustrar estos conceptos.

### Requisitos de instalación, y puesta a punto del paquete de prácticas

El software está pensado para funcionar con un monitor de gama media, controlado por ordenador, con una tarjeta gráfica de resolución estándar (8 bits). Aunque nuestro software es de uso libre, son necesarios algunos requisitos. En primer lugar, y como es obvio, se debe disponer de una copia Matlab, cuya licencia es común en nuestras universidades. En el caso de la Universidad de Alicante, se puede acceder a Matlab 8 a través del Aula Virtual, desde un ordenador con los certificados correspondientes. Además, resulta imprescindible una librería también libre denominada Colorlab y desarrollada por profesorado de la Universidad de Valencia y Alicante. Esta librería es específica para generación de estímulos colorimétricamente controlados, así como para cálculos en distintos espacios colorimétricos o modelos de visión del color, necesarios en el proceso de diseño de los estímulos.

En experimentos psicofísicos, las magnitudes relevantes para definir el estímulo son bien físicas (como la radiancia espectral, el tamaño, la duración o el contenido de frecuencias espacio-temporales del estímulo) o psicofísicas (luminancia, descriptores colorimétricos en un determinado espacio o modelo de visión del color, por ejemplo). Sin embargo, en el dispositivo de reproducción utilizado –un monitor controlado por ordenador- caracteriza los estímulos mediante un lenguaje diferente. Un color se caracteriza mediante una terna de números enteros, los niveles digitales, que no tienen una relación simple con ninguna de las magnitudes que realmente son relevantes en el experimento. Es necesario caracterizar (o calibrar) previamente el sistema monitor+tarjeta gráfica, con el fin de poder traducir descripciones psicofísicas a niveles digitales y viceversa.

Si el objetivo que se pretende conseguir con el uso de este software es, por ejemplo, sólo una demostración al alumnado de la influencia de diferentes parámetros en la función visual, se puede trabajar con la hipótesis de que el comportamiento del monitor utilizado se parece al de un monitor estándar, cuyos datos están incluidos en el software, y prescindir de un calibrado específico. Los resultados no serán exactos, pero sí una buena aproximación.

Pero si el objetivo es la realización de medidas precisas, el sistema particular de presentación de los estímulos debe estar también caracterizado colorimétricamente. Como hemos comentado brevemente arriba, durante el proceso de caracterización se obtiene la calibración del monitor o proyector usado, de forma que se obtiene la relación entre la notación de la tarjeta gráfica del ordenador (niveles digitales) y la notación colorimétrica en un espacio de representación del color. Este proceso debe ser llevado a cabo por el usuario en su dispositivo particular. Nuestro software está preparado para llevar a cabo el proceso de calibración/caracterización mediante un fotocolorímetro, con la hipótesis de que los tres canales del monitor (rojo, verde y azul) son independientes y aditivos, y que el monitor goza de homogeneidad espacial. Estas hipótesis pueden no ajustarse al dispositivo particular que necesite utilizar el docente. Como somos conscientes de la existencia de diversos métodos y tecnologías de calibración, cada caso particular debe ser estudiado en función de las necesidades e infraestructuras disponibles. Por eso ofrecemos también nuestro asesoramiento en este proceso, basado en nuestra propia experiencia.

Una vez cumplidos estos requisitos, la toma de resultados sobre las características visuales es tan precisa como lo sea la tarjeta gráfica que genere los estímulos. Las tarjetas gráficas actuales permiten la generación de más de 16 millones de colores (255 niveles digitales), lo que asegura unas medidas aceptables de umbrales de discriminación tanto en lo que se refiere a la parte acromática (cantidad de luz) como a la parte cromática (lo que podemos llamar diferencias de color).

Pero no sólo la tarjeta gráfica determinará que se puedan tomar medidas con mayor o menor precisión, el tamaño del píxel en pantalla es otra barrera que marca las dimensiones mínimas que podrán tener los estímulos. Esto es de capital importancia en experimentos sobre resolución espacial –p.e., al determinar el tamaño más pequeño que pueda detectar el observador-, pero presenta el inconveniente de ser normalmente desconocido por el usuario. Para asegurarnos el correcto funcionamiento del software en cualquier monitor (o incluso proyector) nos planteamos que el proceso de calibrado incluyese obligatoriamente una parte de calibrado espacial, en la que se determina el tamaño del píxel. Con esta información es posible controlar el tamaño de los estímulos en los casos donde sea necesario.

### CONCLUSIONES

Llevados por nuestro espíritu de compartir con el resto de la comunidad científica lo que hemos aprendido a lo largo de los años que nuestro grupo se dedica a la investigación y docencia en el campo de la visión, hemos decidido poner a disposición de lo quien lo solicite el software necesario para llevar a cabo algunos experimentos visuales. Estos experimentos pueden ser mostrados al estudiante de forma cualitativa (sin ningún proceso de calibración/caracterización del dispositivo donde se visualicen) o de forma cuantitativa en un laboratorio, donde se pueden caracterizar perfectamente los dispositivos de visualización, en ambos casos contando previamente con licencia Matlab.

Pretendemos también aprender de otros profesionales que puedan necesitar nuestro software o que lleven a cabo iniciativas similares a la nuestra, por lo que animamos a todos a ponerlas en marcha junto a nosotros.

# BIBLIOGRAFÍA

- Ministerio de Educación (2003). "La Integración del Sistema Universitario Español en el Espacio Europeo de Educación Superior". Documento marco de 10 de febrero.

- Capilla, P., Artigas, J.M., y Pujol, J. (Coords.). (2002). Fundamentos de colorimetría. Universitat de València.

- Artigas, J.M., Capilla, P. y Pujol, J. (Coords). (2002). Tecnología del color, Universitat de València.

# FUENTES ELECTRÓNICAS

-Ministerio de Educación, portal web sobre el EEES: Recuperado el 1 de mayo de 2010, de:

http://www.educacion.es/educacion/universidades/educacion-superior-

universitaria/eees.html

-Biblioteca de funciones colorimétricas Colorlab: Recuperado el 1 de mayo de 2010, de: http://www.uv.es/vista/vistavalencia/software/colorlab.html

-Página web del Grupo de Percepción Visual GPV. Recuperado el 1 de mayo de 2010, de:

http://www.ua.es/personal/dolores.fez/index.html